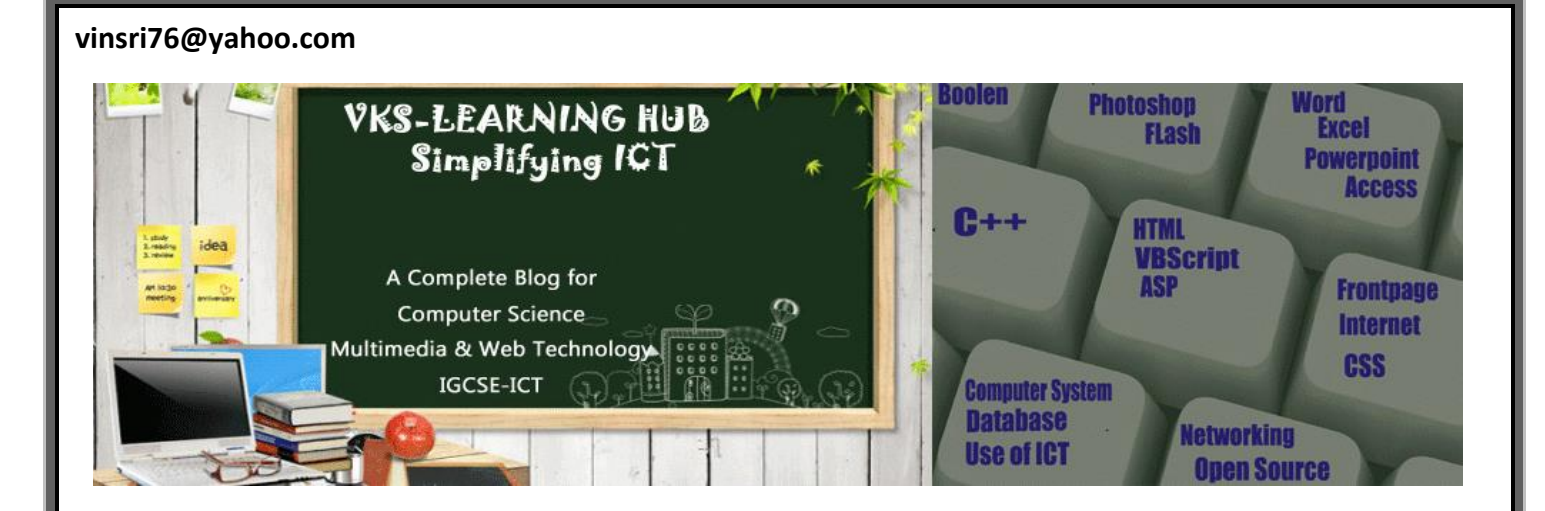

#### **HTML WORKSHEET**

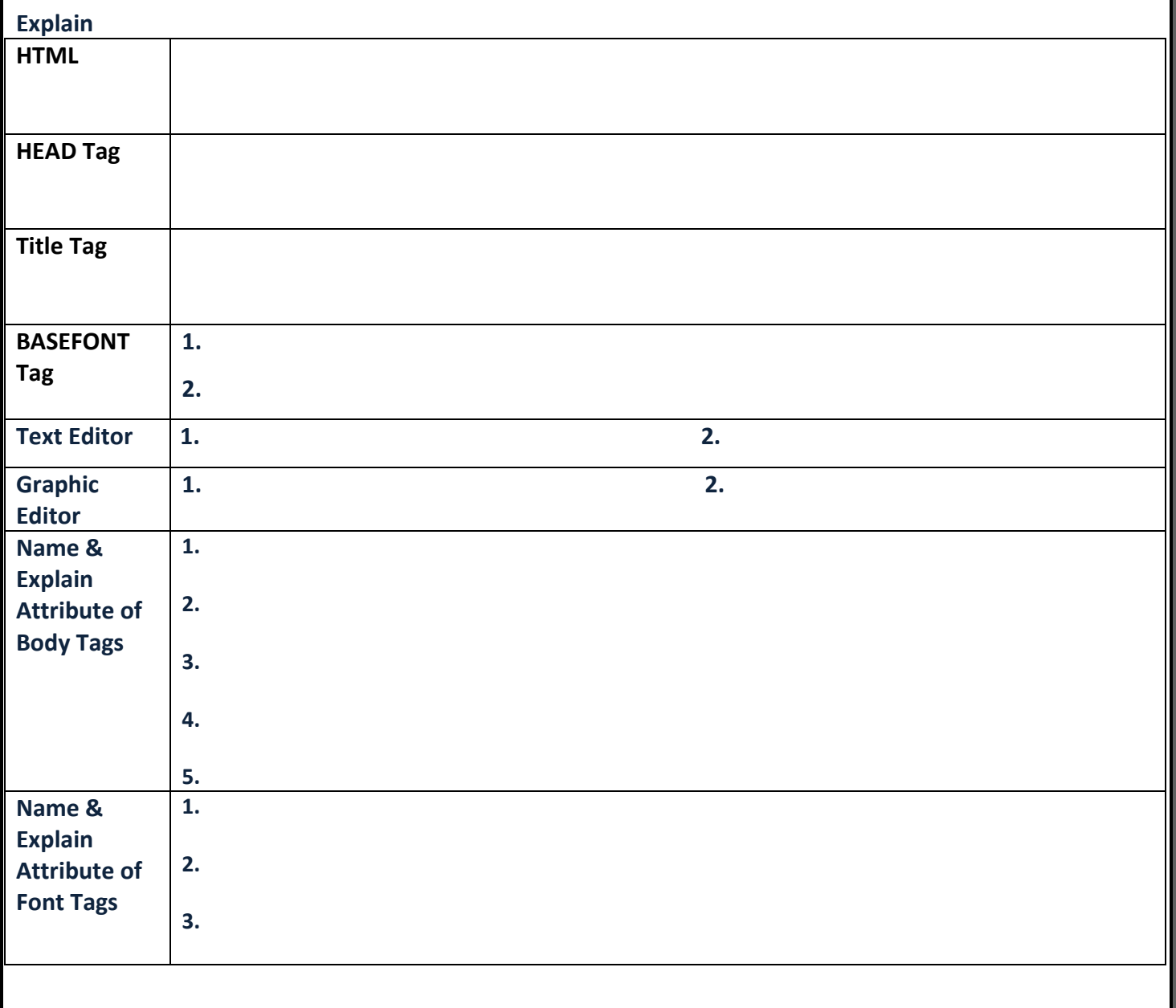

### **How<BR> tag is different from <P> tag?**

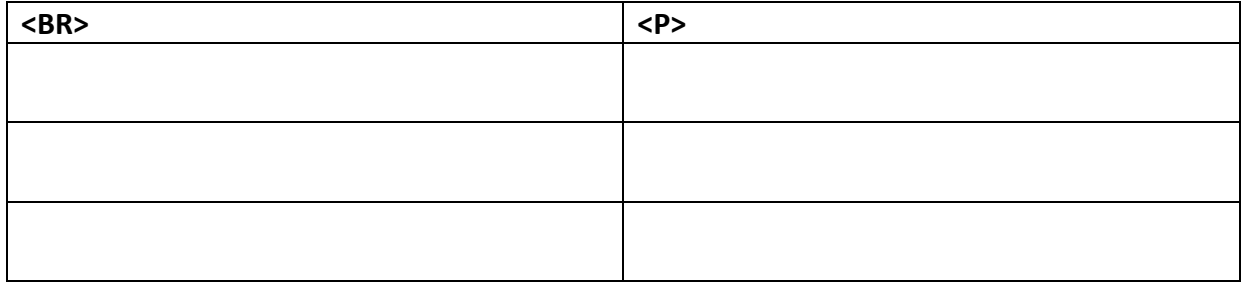

## **How<BR> tag is different from <HR> tag?**

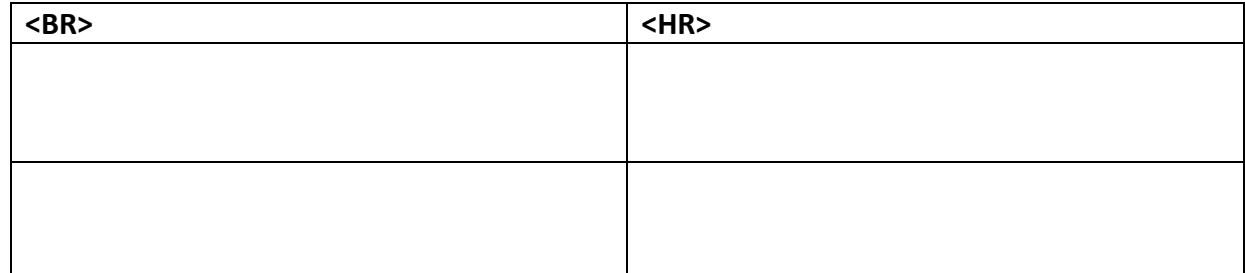

# **What is the purpose of Type attribute used in List?**

**What is the purpose of Start attribute with the List?**

Which HTML tag is used to insert image in HTML?<br><u>\_\_\_\_\_\_\_\_\_\_\_\_\_\_\_\_\_\_\_\_\_</u>

**Which attribute is used to show text instead of Image if browser do not support image? Give Syntax**

**How can we create a link to image?**

**What is Hyperlink?**

**What is URL?**

.

**MMWT-HTML Worksheet@ VKS-Learning Hub** Page 2

# **Difference between Relative URL & Absolute URL?**

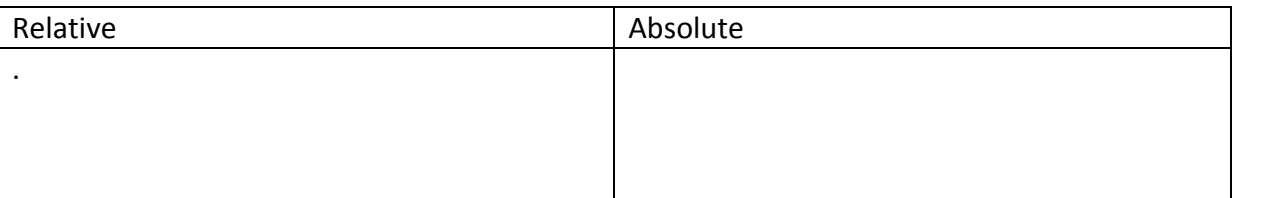

# **What is the use of <CAPTION> tag?**

#### **Difference between**

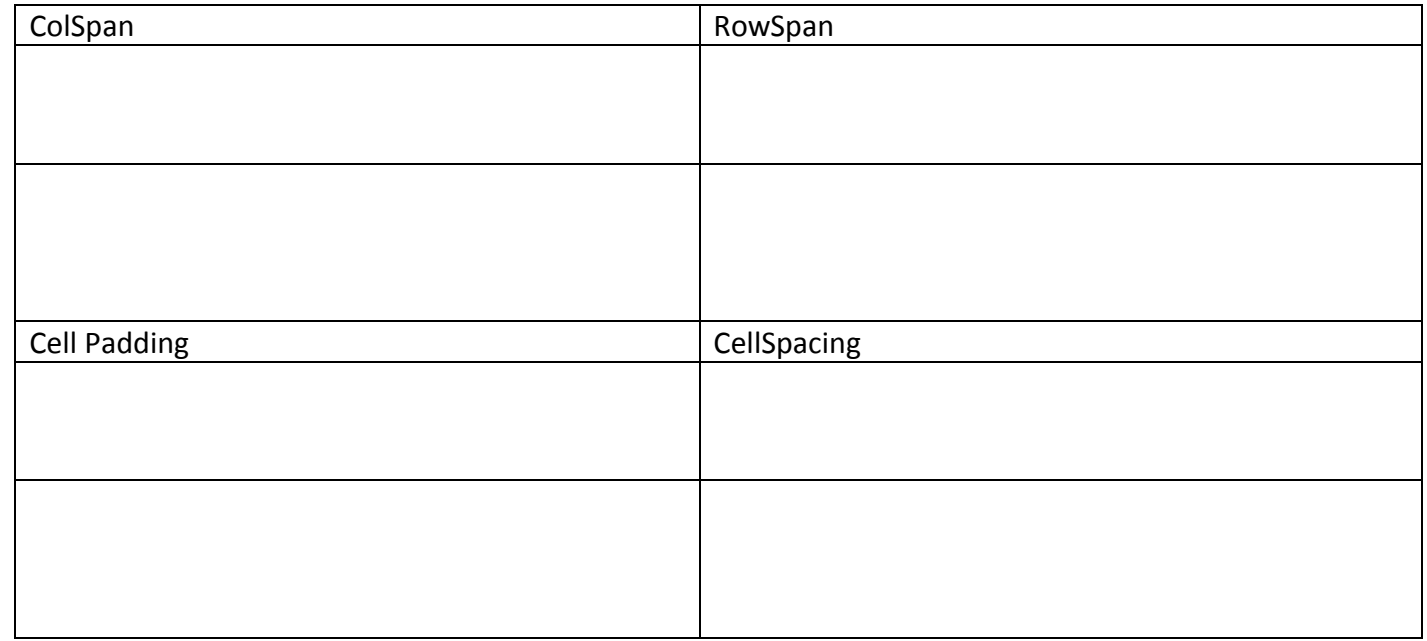

### **Differentiate between <input type="Text"> & <textarea>.**

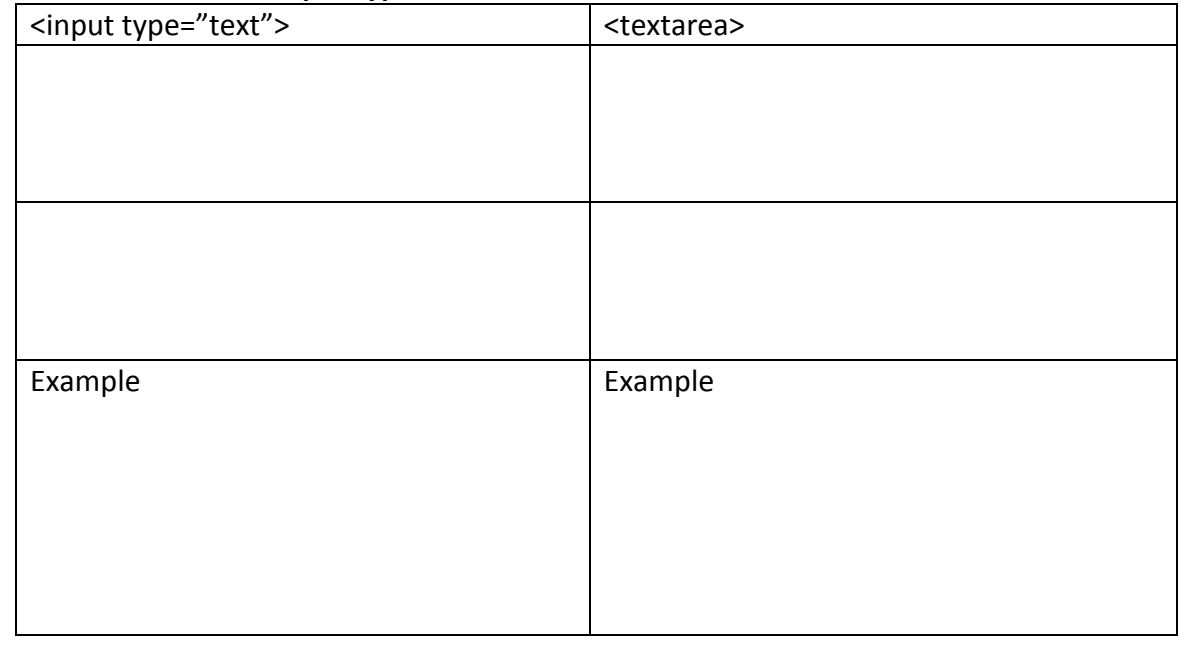

## **How is External linking is different from Internal linking?**

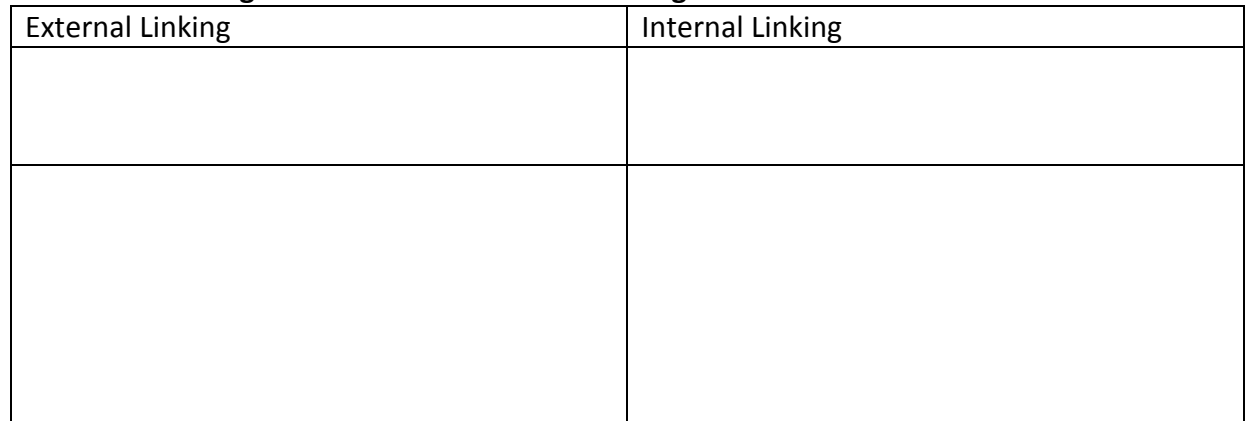

# **Explain with an example how interlinking is done.**

#### **What are the two Attributes used for Bookmarking (Intralinking)**

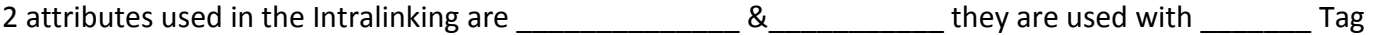

**How to align Image to Center/Right/Left?**

### **What is radio button how is it different from checkbox?**

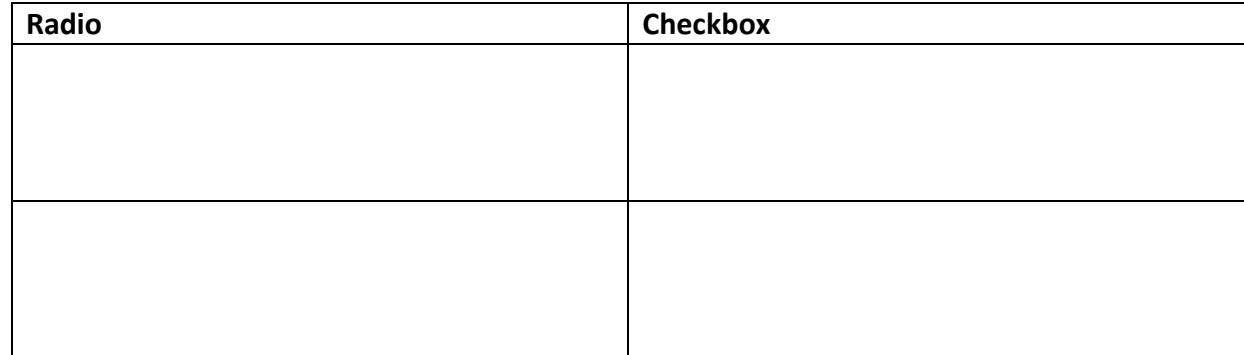

**Name the tag which is used to set checkbox as selected by default.**

**What is the use of Action attribute in form?**

#### **Differentiate between Text & password interface elements of form.**

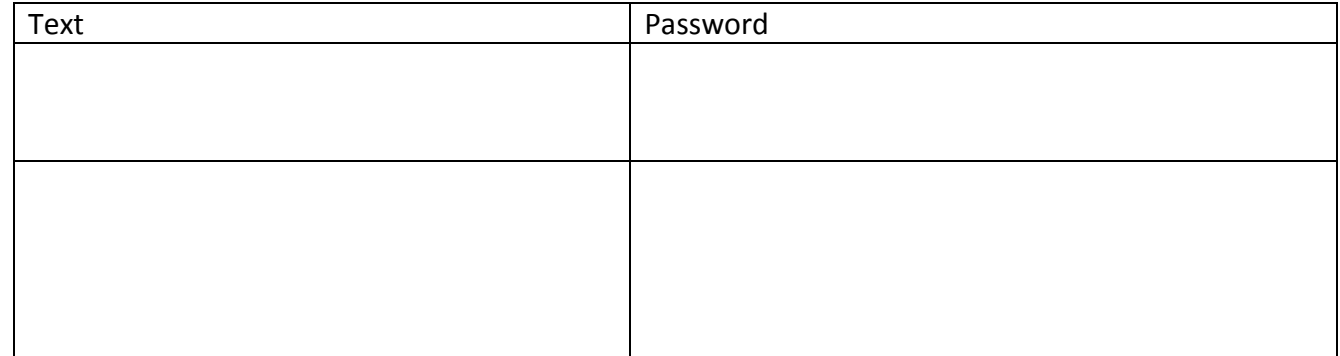

## **What is the use of Maxlength attributes with <input> tag?**

#### **What is the difference between Submit & Reset Button?**

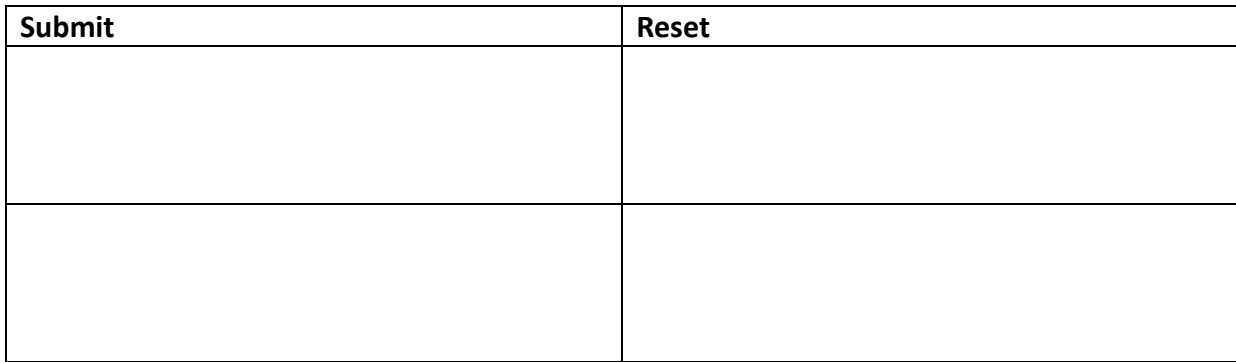

**Write the name of tag and attribute used to have 3 pixels thick horizontal line centralized across 50%** 

**Insert an email link to image (MapleLeaf.jpg) with the width and height both set to 400 px Specify the tag and attributes to Send a form to the email address [mymail@emailaccount.com.](mailto:mymail@emailaccount.com)** 

**Name the TAG and ATTRIBUTE to be used in the following situation**

**i) To give the color of the border of a frame**

**ii) To display the cell content at the bottom of the cell of a table**

- **iii) To sets the top/bottom margin of the web page.**
- **iv) Text colour of main heading on the page should be "Red".**
- v) Background colour of the page should be "black", text color should be "white" and link colour **should be "Green".**
- **vi) Font face of text in the page should be "Arial".**
- **vii) Image used in the page is the file "earth.jpg" of size 200 x 200 right aligned on page.**
- **viii) The table should have a border of 3 pixels and the background color "Yellow"**
- **ix) first row of table should be "Aqua" in colr**
- x) The bottom message should be of size 2 and the text "mail to us" is an E- mail link to the e**mail address [saveEarth@who.info](mailto:saveEarth@who.info)** .
- **xi) Image used at the bottom is notice1,jpg and it acts as a link to notice.html**
- **xii) To create a textbox which can accept maximum of 20 characters with a** *default value* **"Enter Name"**
- **xiii) Specify the** *tag* **and** *attributes* **to create a** *TextArea* **with 5 rows and 20 columns.**

**What is the purpose of select tag . or how to create list box/drop down list**

**Name the tag and attribute used to set a target frame in HTML. Give example**

**What is the use of the ALT attribute of an <IMG> tag?**

**What is the use of <EMBED> tag? Write any three attributes of <EMBED> tag.** 

**Write a HTML code line to print the following chemical formulae Na2SO<sup>4</sup> -2**

**What is the use of # sign in intra file linking in HTML?**

**Name the tag and attribute used to set a checkbox asselected by default.**

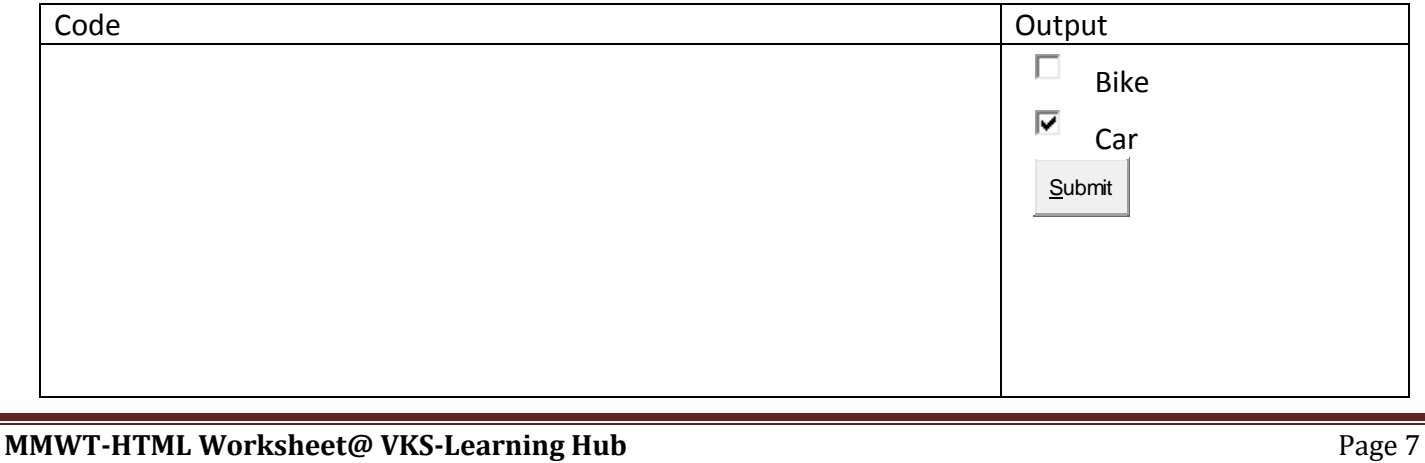

### **Explain the Definition List with a suitable example**

## **Explain three tags associated with the definition list:**

1)

2)

3 )

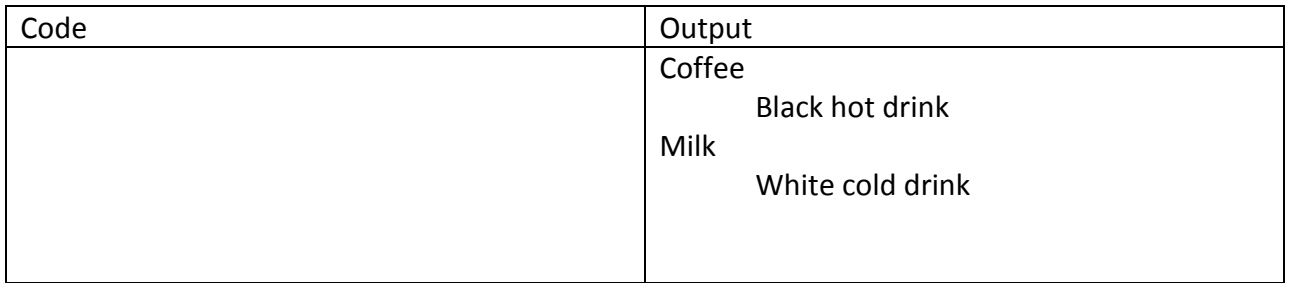

**Write a code to create table given in fig Table border is red cell of first two rows should have different color use spacing and padding accordingly shown in fig**

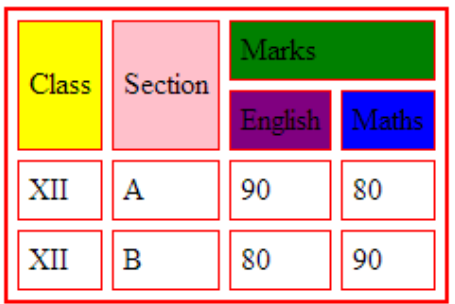

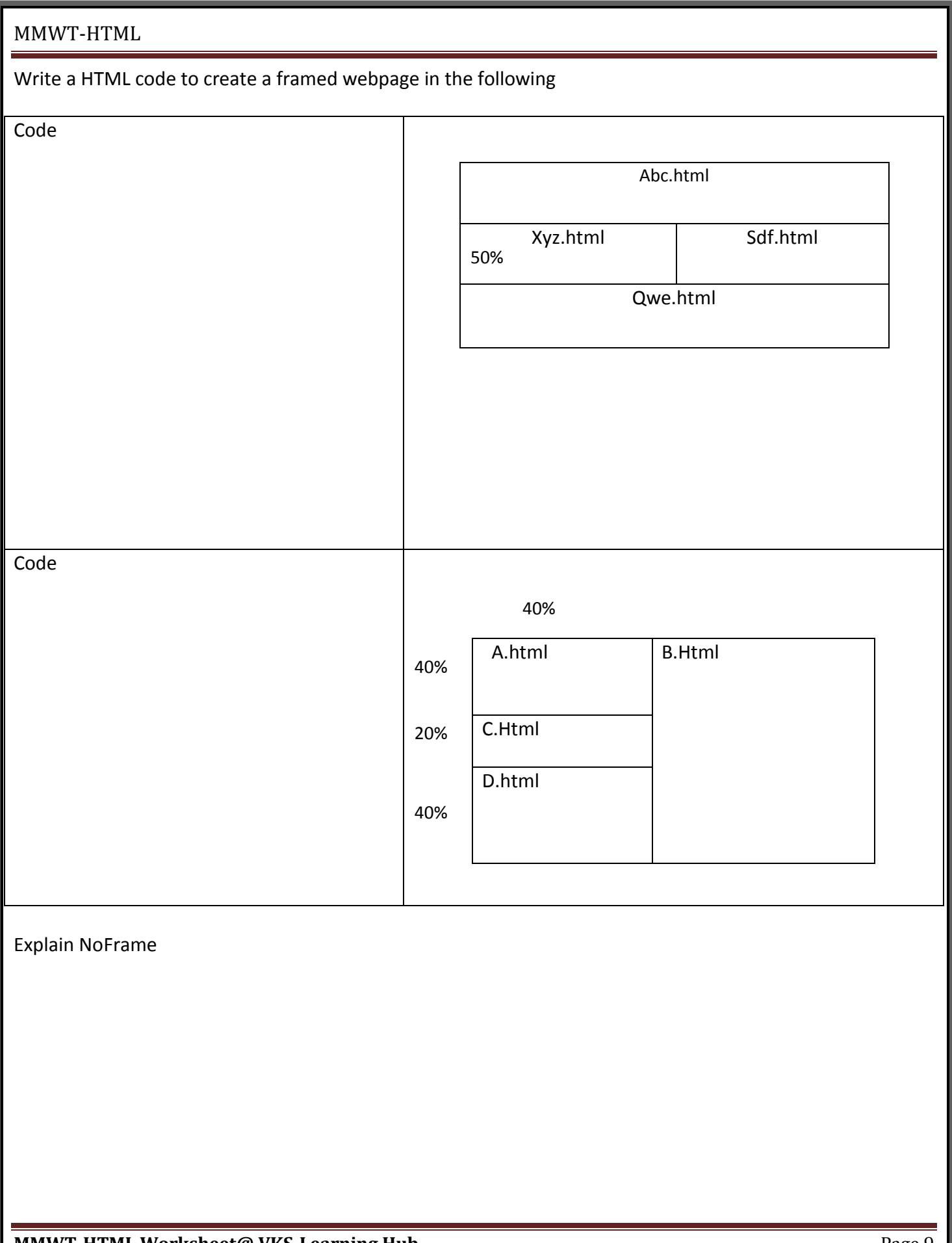

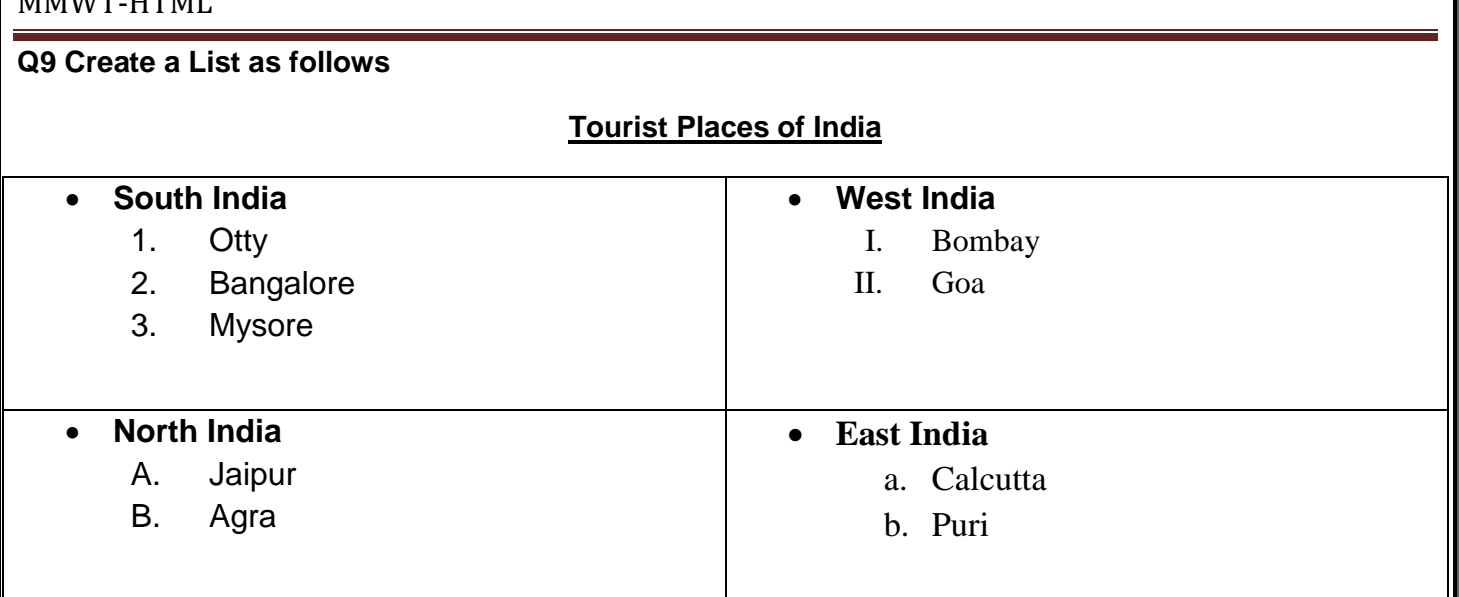